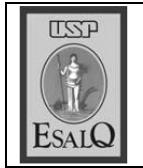

USP ESALQ - ASSESSORIA DE COMUNICAÇÃO Veículo: Jornal de Piracicaba Data: 23-11-07 (sexta-feira) Caderno/ Páginas: Fim de Semana / 10 Assunto: Prof. Roque Dechen - Cidadão Piracicabano

Vai-ven

Por meio de decreto legislativo, de autoria do vereador Francisco Edilson dos Santos, a Câmara de Vereadores de Piracicaba concederá amanhã, às 19h30, o título de Cidadão Piracicabano ao diretor da Esalq (Escola Superior de Agricultura Luiz de Queiroz), Antonio Roque Dechen. Natural da cidade de Charqueada, Roque receberá a honraria que é outorgada aos não nascidos em Piracicaba por se destacarem em suas atividades cotidianas.